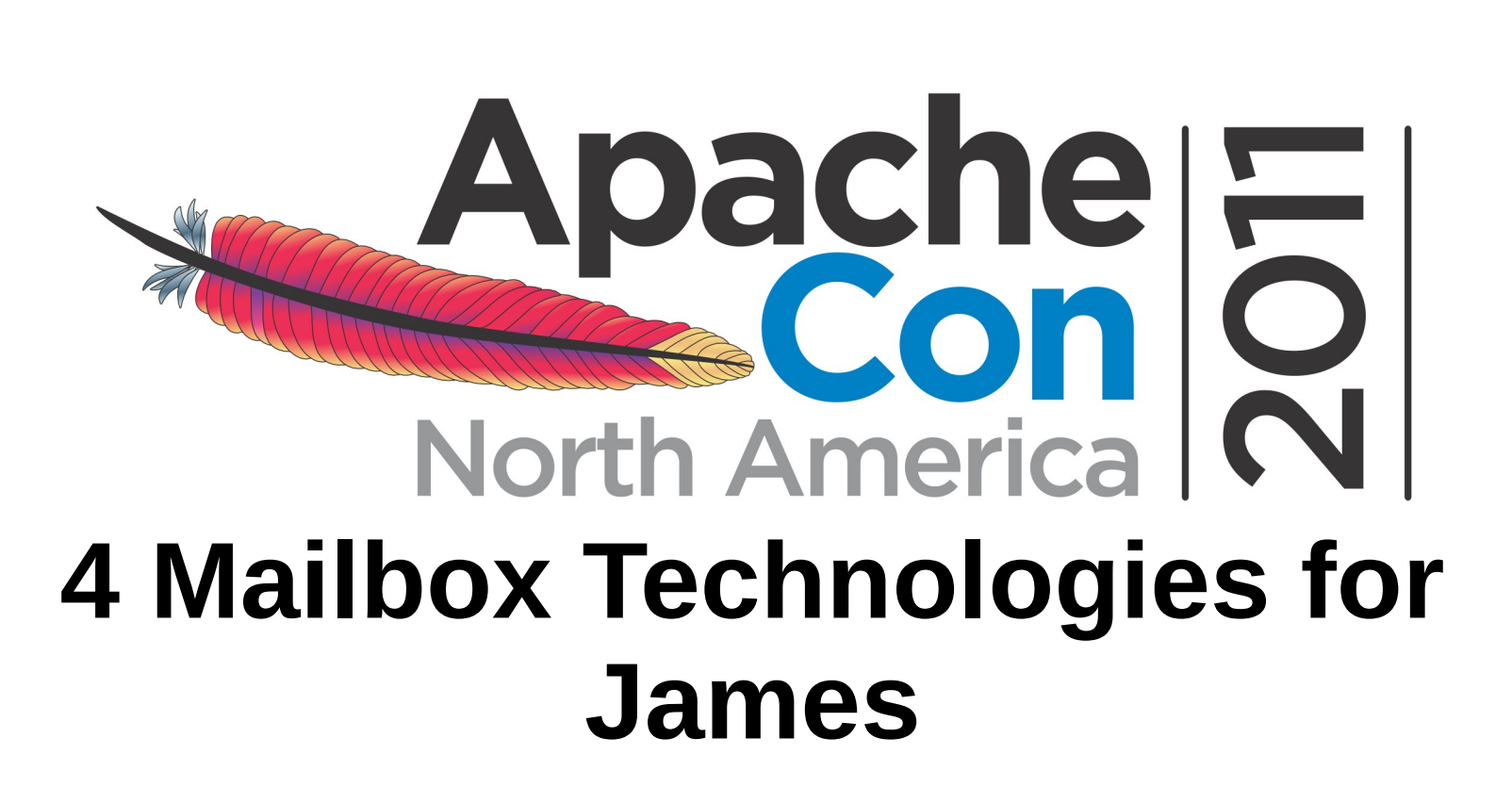

#### Eric Charles, U-Mangate eric@apache.org, Nov 9 2011

Presented by

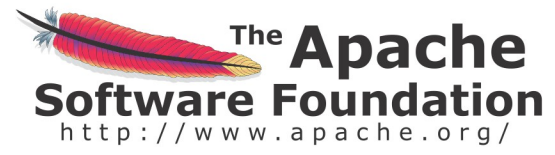

Produced by

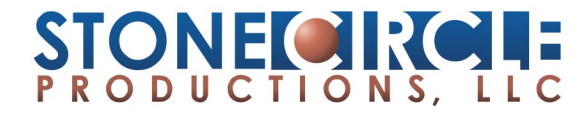

#### **What is James**

**"The Apache James Project delivers a rich set of open source modules and libraries, written in Java, related to Internet mail communication which build into an advanced enterprise mail server"**

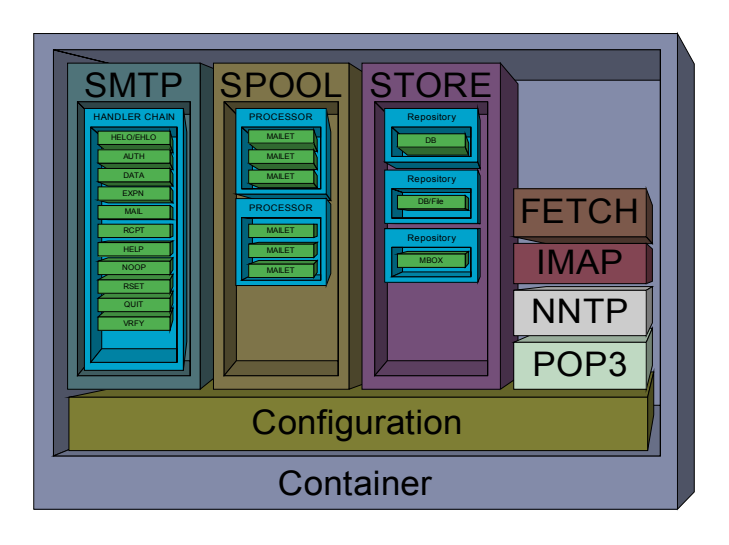

*[http://james.apache.org](http://james.apache.org/) <http://blogs.apache.org/james> <http://twitter.com/ApacheJames>*

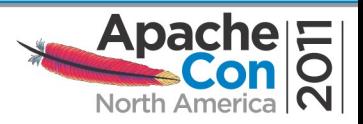

## **James Components**

James is divided in projects, so as they can be used in other products easily:

- **Server:** Enterprise mail server, it depends on other modules to be built.
- **Protocols:** Framework for mail protocols implementations.
- **IMAP:** Flexible codec for IMAP and command processors.
- **Mailbox**: A library providing a flexible Mailbox storage accessible via JAVA API.
- **Mime4J**: Parser for mime messages like javax.mail but more tolerant.
- **Mailets**: Email processing engine, it defines and implements a Mailet-API.
- **JSieve**: Java Framework implementation of the Sieve mail filtering language.
- **JSPF: Java Sender Policy Framework implementation.**
- **JDKIM**: Java Framework Implementation for DomainsKeys identification Mail.
- **HUPA**: Hupa is an IMAP-based RIA Webmail written in GWT.
- **MPT**: Mail Protocol Tester (testing of ASCII based line protocols).
- **PostAge:** application for generating mail traffic on mail servers.

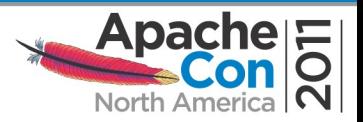

## **Mailbox Modules**

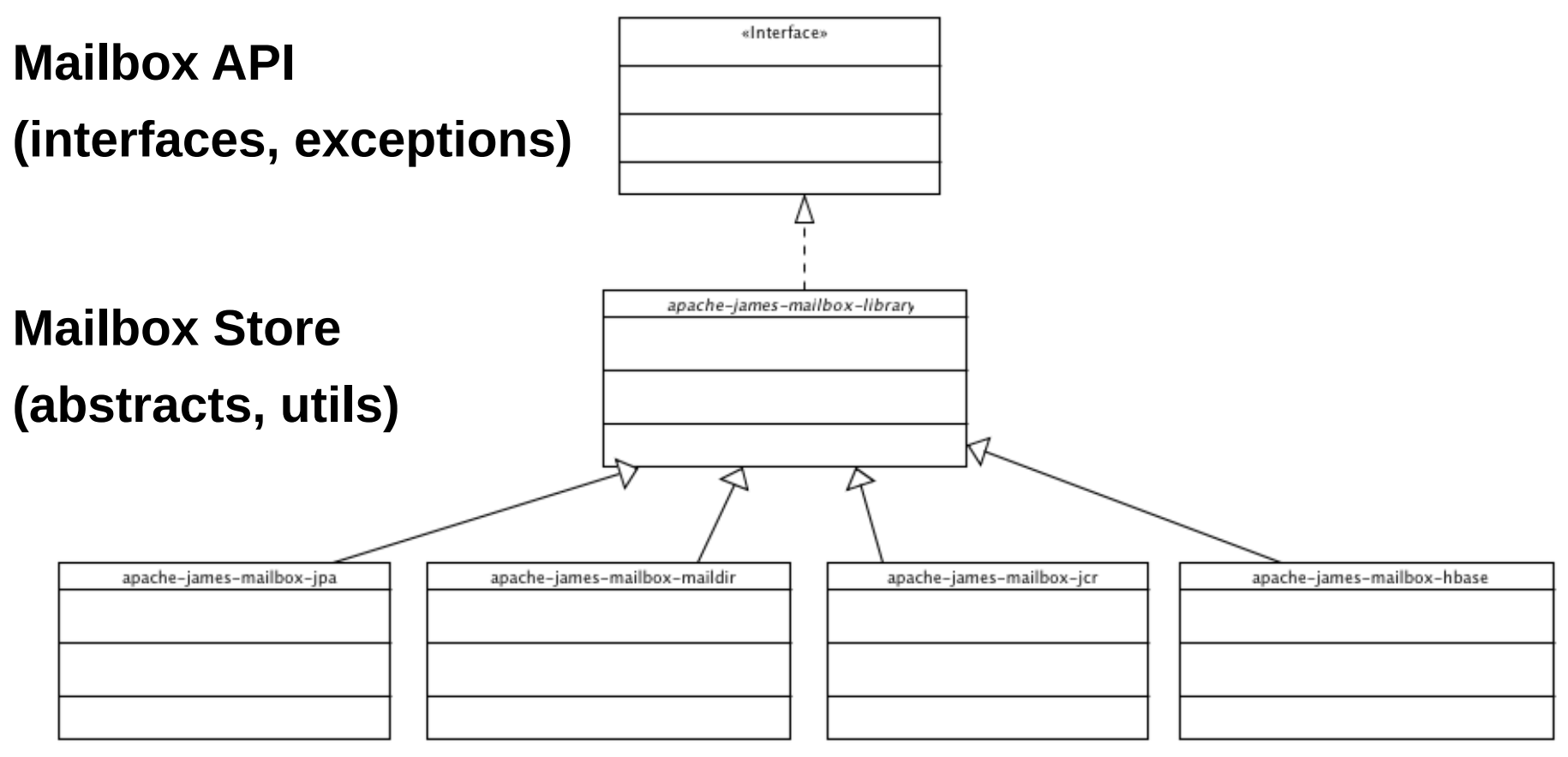

#### **4 different implementations**

*http://svn.apache.org/repos/asf/james/mailbox/trunk/*

*Currently release 0.3*

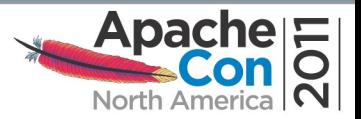

## **Mailbox Implementations**

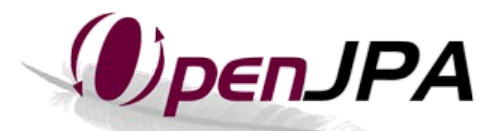

*SQL Database* with OpenJPA 2.1 Default implementation

*Maildir* standard (think qmail...) Disk based mails

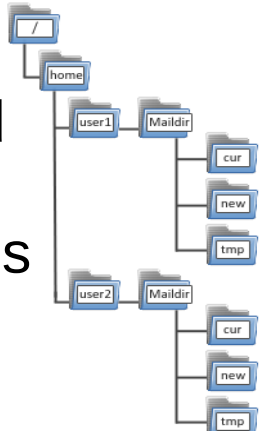

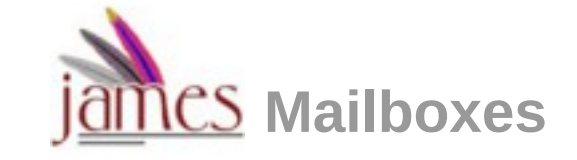

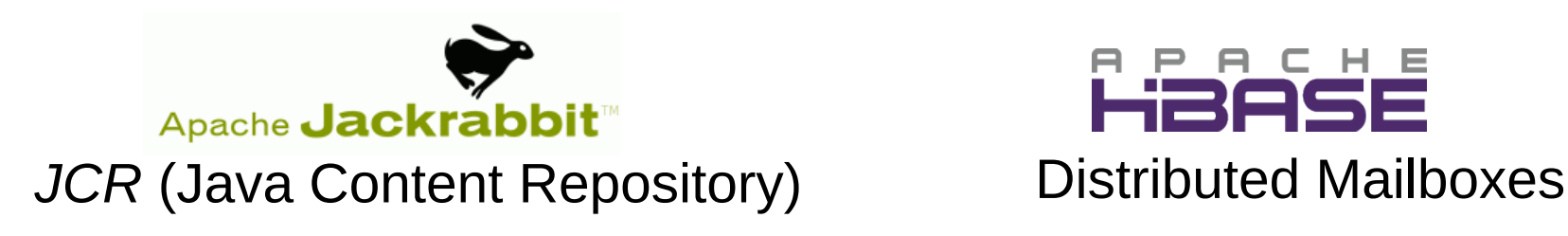

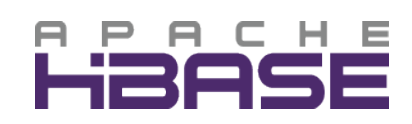

(*very first early version*)

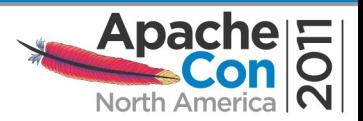

# **Use Mailbox in your application**

```
 <groupId>org.apache.james</groupId>
```

```
 <artifactId>apache-james-mailbox-jpa</artifactId>
```

```
 <version>0.3</version>
```

```
</dependency>
```

```
MailboxSession session =
              getMailboxManager().createSystemSession("USER_1");
getMailboxManager().createMailbox(MailboxPath.inbox(session), session);
MailboxPath inboxSubMailbox = new MailboxPath(inbox, "INBOX.Test");
getMailboxManager().createMailbox(inboxSubMailbox, session);
...
getMailboxManager().deleteMailbox(inboxSubMailbox, session);
getMailboxManager().logout(session, false);
```
*Use it as the "Mailbox pattern", see e.g. http://www.mindspring.com/~mgrand/pattern\_synopses3.htm#Mailbox*

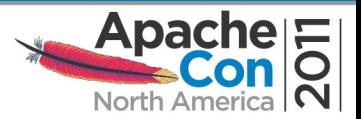

## **Implement a new Mailbox technology**

- Rely on API and Store modules
	- –Reuse common stuff
	- –Direct connection from SMTP/POP3/IMAP4
	- –Data Model imposed by the Store

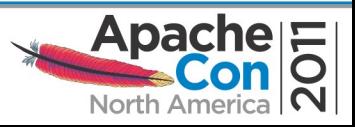

### **Implement Managers**

- Mailbox, Message and Subscription Managers  $\blacksquare$ 
	- mailbox-store will inject your Mappers (Transactional on NonTransactional)

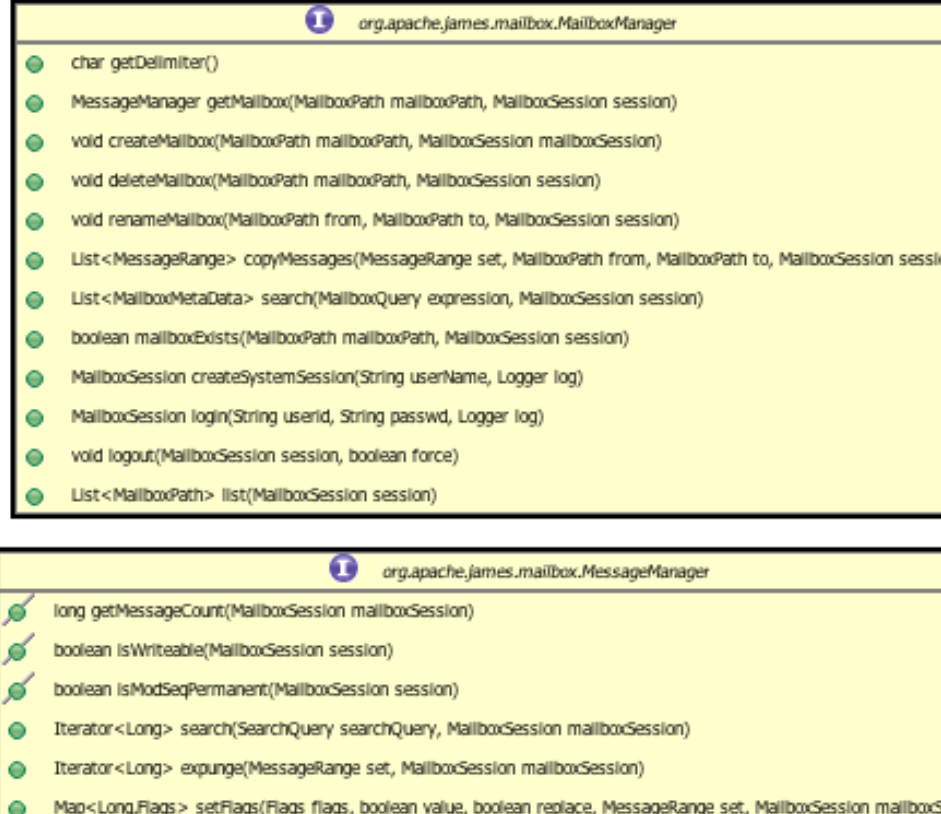

- long appendMessage(InputStream msgIn, Date InternalDate, MaliboxSession maliboxSession, boolean isRecent, Flags flags)
- kesultIterator getMessages(MessageRange set, FetchGroup fetchGroup, MailboxSession
- MetaData getMetaData(boolean resetRecent, MailboxSession mailboxSession, MessageManager.MetaData.FetchGroup fetchGroup

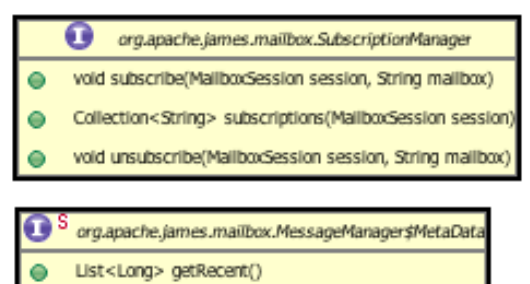

- long countRecent()
- Flags getPermanentFlags()
- long getUidValidity()
- long getUidNext()
- long getHighestModSeg()
- long getMessageCount()
- long getUnseenCount()
- Long getFirstUnseen()
- boolean is Writeable()

ession)

boolean isModSeqPermanent()

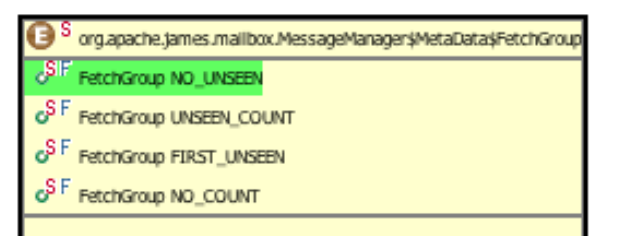

## **Adapt the Data Model**

- Implement the Mailbox, Message and Property  $\blacksquare$ interfaces
- User Management out of Mailbox  $\blacksquare$
- org.apache.james.mailbox.store.mail.model.Mailbox
- Id getMallboxId()  $\bullet$
- String getNamespace() ۰
- $\bullet$ void setNamespace(String namespace)
- String getUser() ۰
- void setUser(String user)  $\bullet$
- String getName()  $\bullet$
- void setName(String name) ٠
- long getUidValidity()
- σ org.apache.james.mailbox.store.mail.model.Messag Date getInternalDate()  $\bullet$ Id getMallboxId() G long getUid() void setUid(long uid) void setModSeg(long modSeg) long getModSeg() c boolean IsAnswered()
	- boolean isDeleted()
	- boolean (sDraft() О
	- boolean isFlagged()
- boolean isRecent()
- boolean isSeen() О
- void setFlags(Flags flags) о
- Flags createFlags() о
- InputStream getBodyContent() e
- String getMediaType()
- String getSubType() ۰
- long getBodyOctets() О
- long getFullContentOctets() c
- Long getTextualLineCount()
- InputStream getHeaderContent() о
- org.apache.james.mailbox.store.mail.model.Property
- String getNamespace() ۰
- String getLocalName()
- String getValue()
- **Thank You!**
- **Questions?**

*Eric Charles, James PMC [eric@apache.org](mailto:eric@apache.org) @echarles http://about.echarles.net*

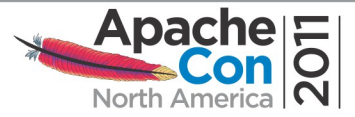